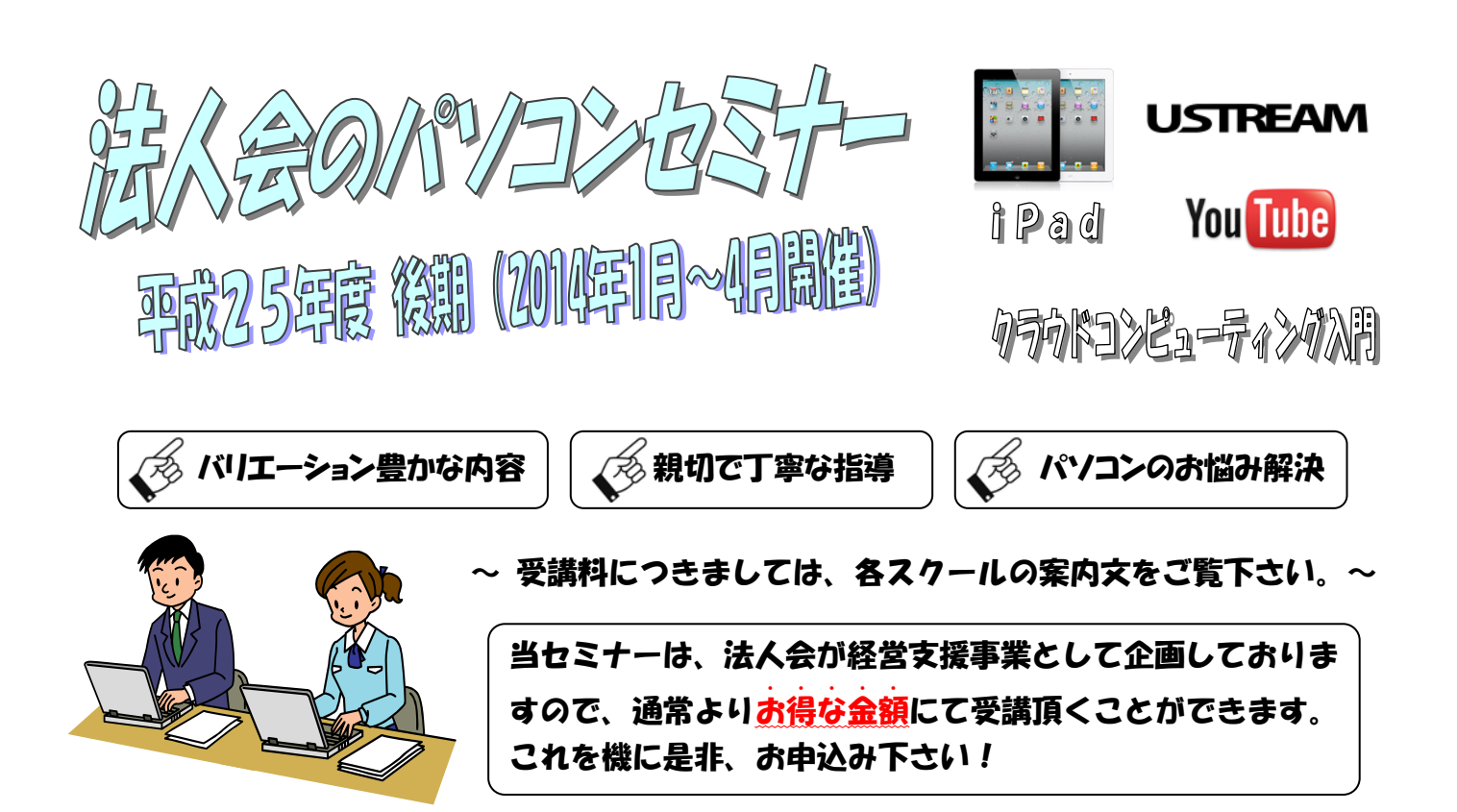

<受講内容の詳細やお申込に対するお問い合わせは、お気軽に各スクールへ> 〆切・募集枠等は各スクールによって異なりますので、それぞれのチラシをよくご確認下さい。

--------------------------------------------------------------------------------------

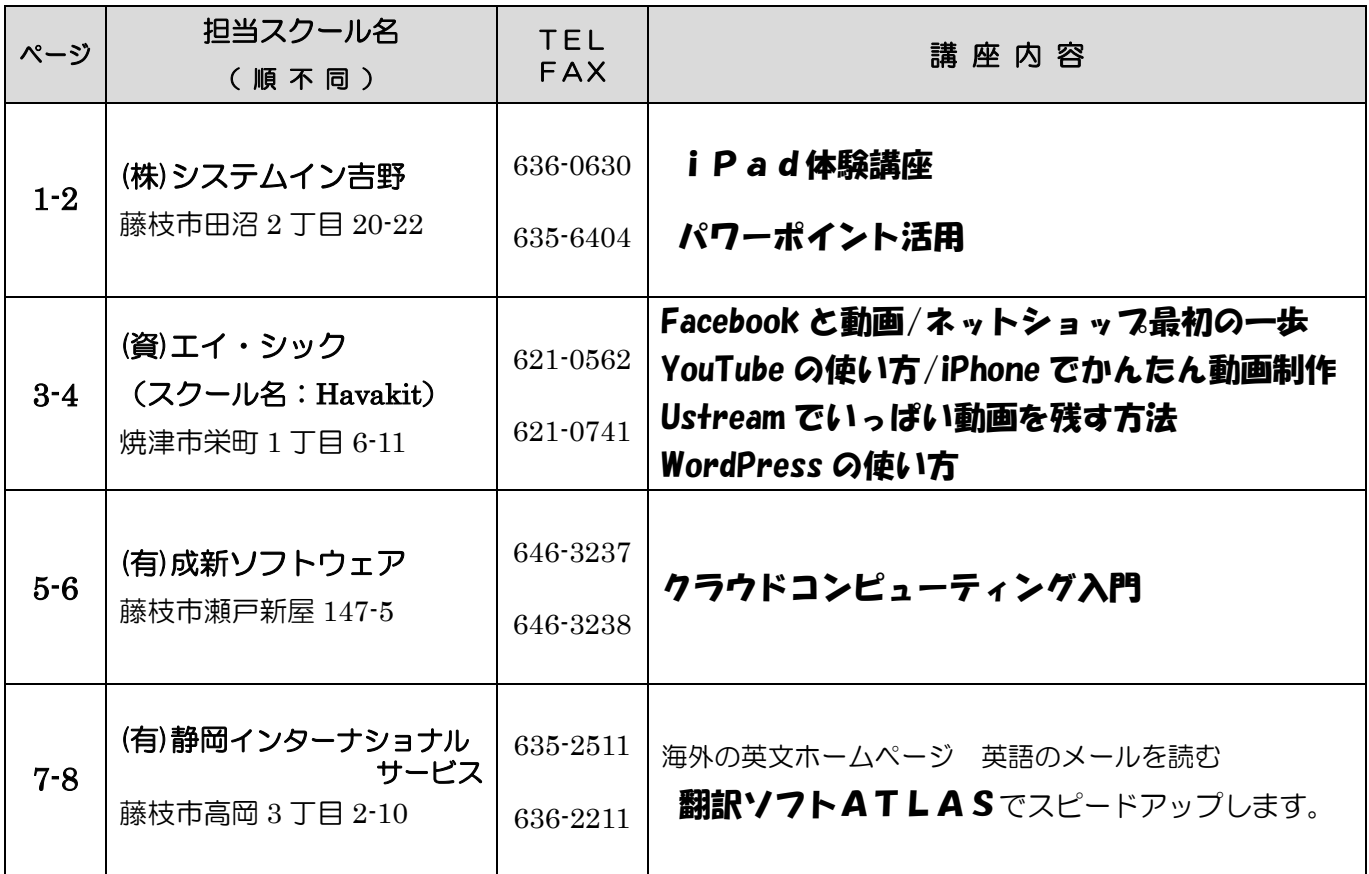

藤枝法人会事務局 電話 643-8410 / Fax 645-1310

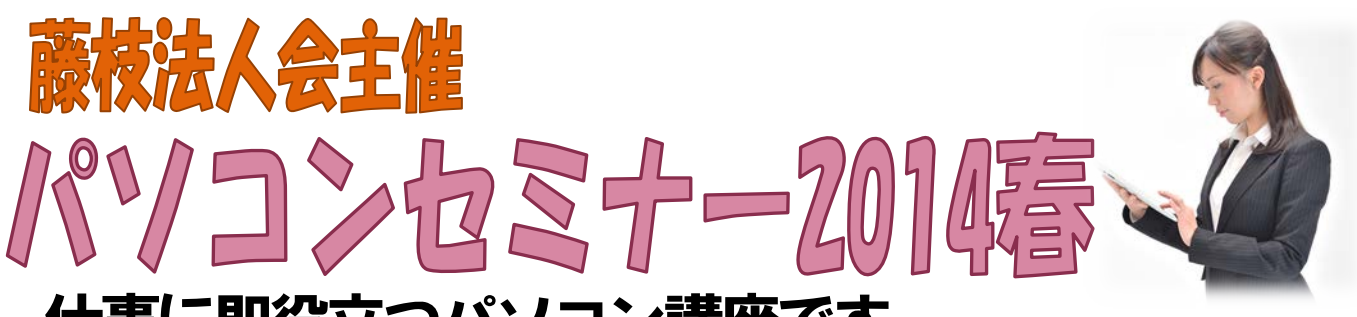

## 仕事に即役立つパソコン講座です。

いずれの講座も2時間 (13:30~15:30) ×2回です 受講料 会員¥3,000 非会員¥5,000 (テキスト代別·消費税込)

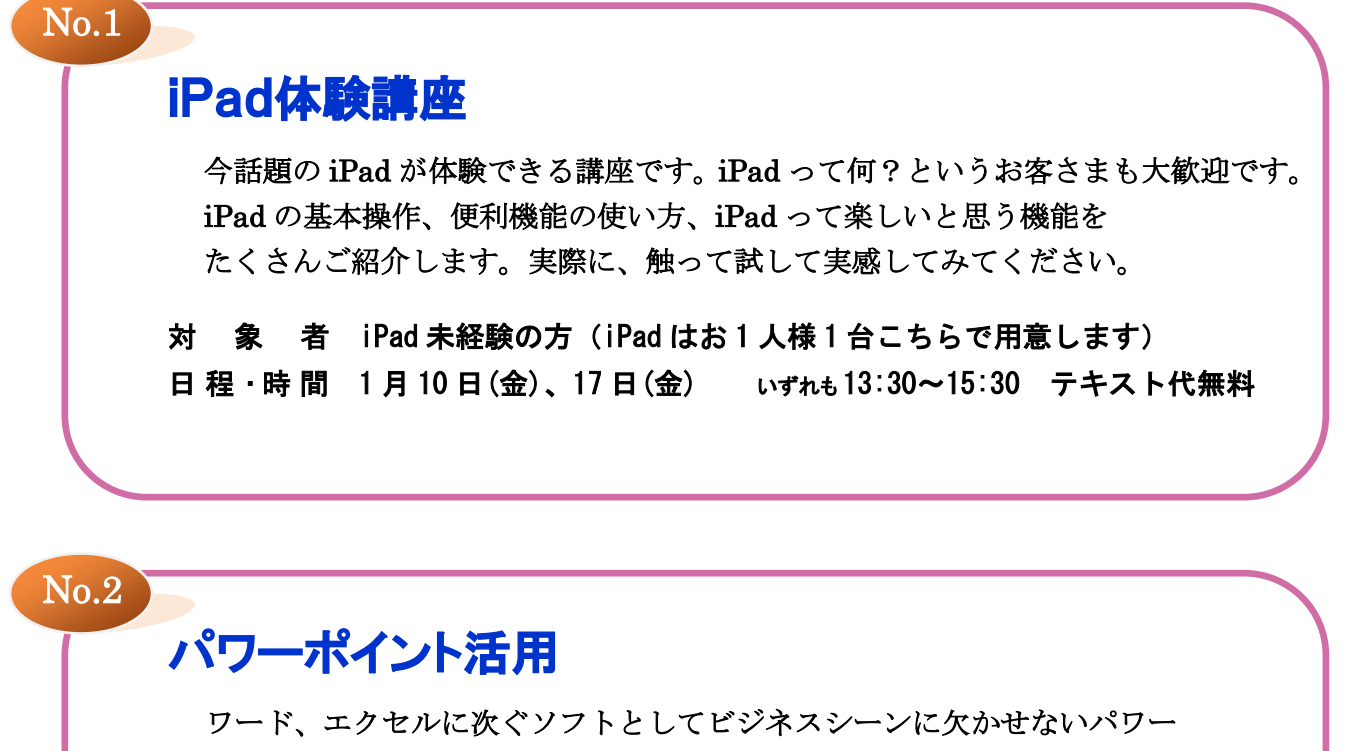

ポイントの操作法を学びます。プレゼンテーションデータの作成、会議資料 への応用方法、プレゼンテーションの効果的な手法についても学習します。

対 象 者 マウス操作、文字入力のできる方 日程 ・時 間 1 月 31 日(金)、2 月7日(金) いずれも 13:30~15:30 テキスト代無料 使用ソフ ト Windows XP Office2010

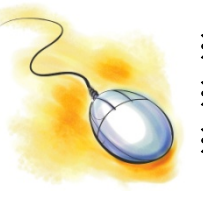

※ 裏面の申込書に必要事項をご記入のうえ、当校宛 FAX にてお申し込みください。 ※ お申し込みの締め切りは、開講日5日前とさせていただきます。 ※ お申し込み人数が3名に満たない場合は開講を中止する場合があります。 あらかじめご了承くださいませ。

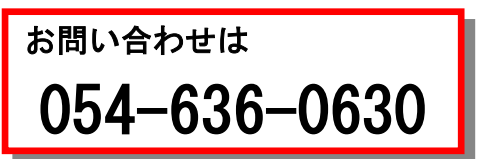

**ラステム・イン ヨシノ藤枝本校** 藤枝市田沼2-20-22 (ザ・ビッグ向) Tel 054-636-0630 Fax 054-635-6404

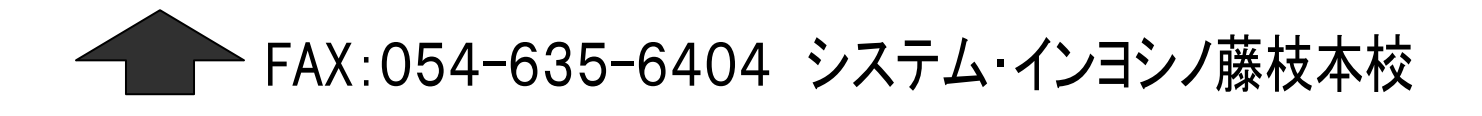

### 藤枝法人会主催 パソコンセミナー申込書

どちらかに○を付けてください。 | 会員 ・ 非会員

事業所名 いっちょう しゅうしょう あんしゃ 所在地

Tel ( ) → Fax ( ) → ご担当者

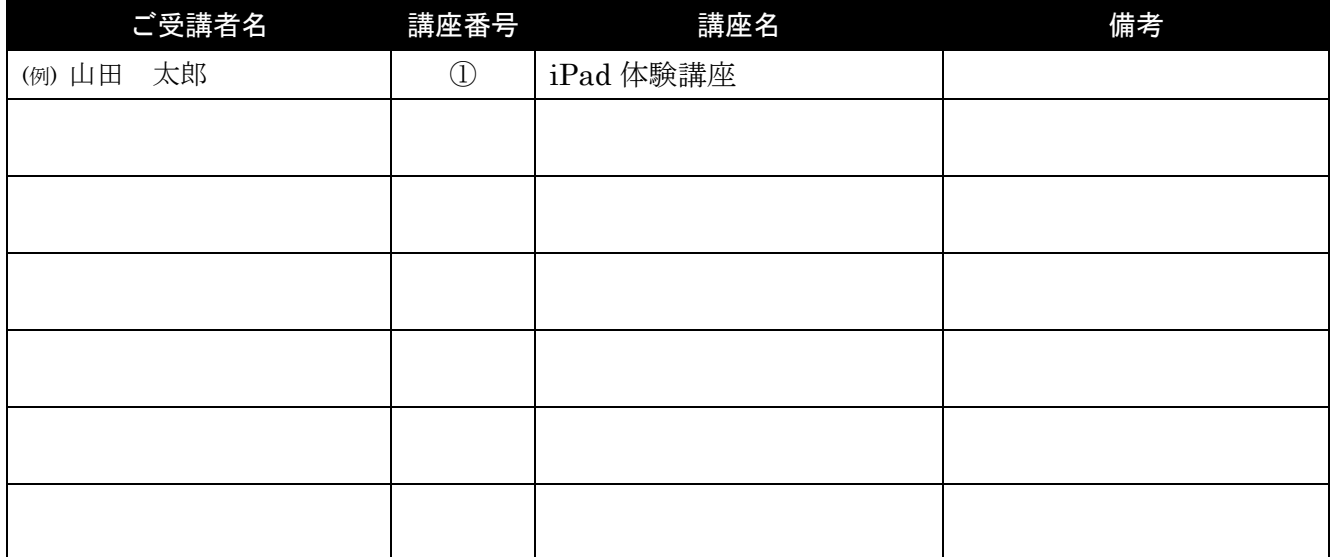

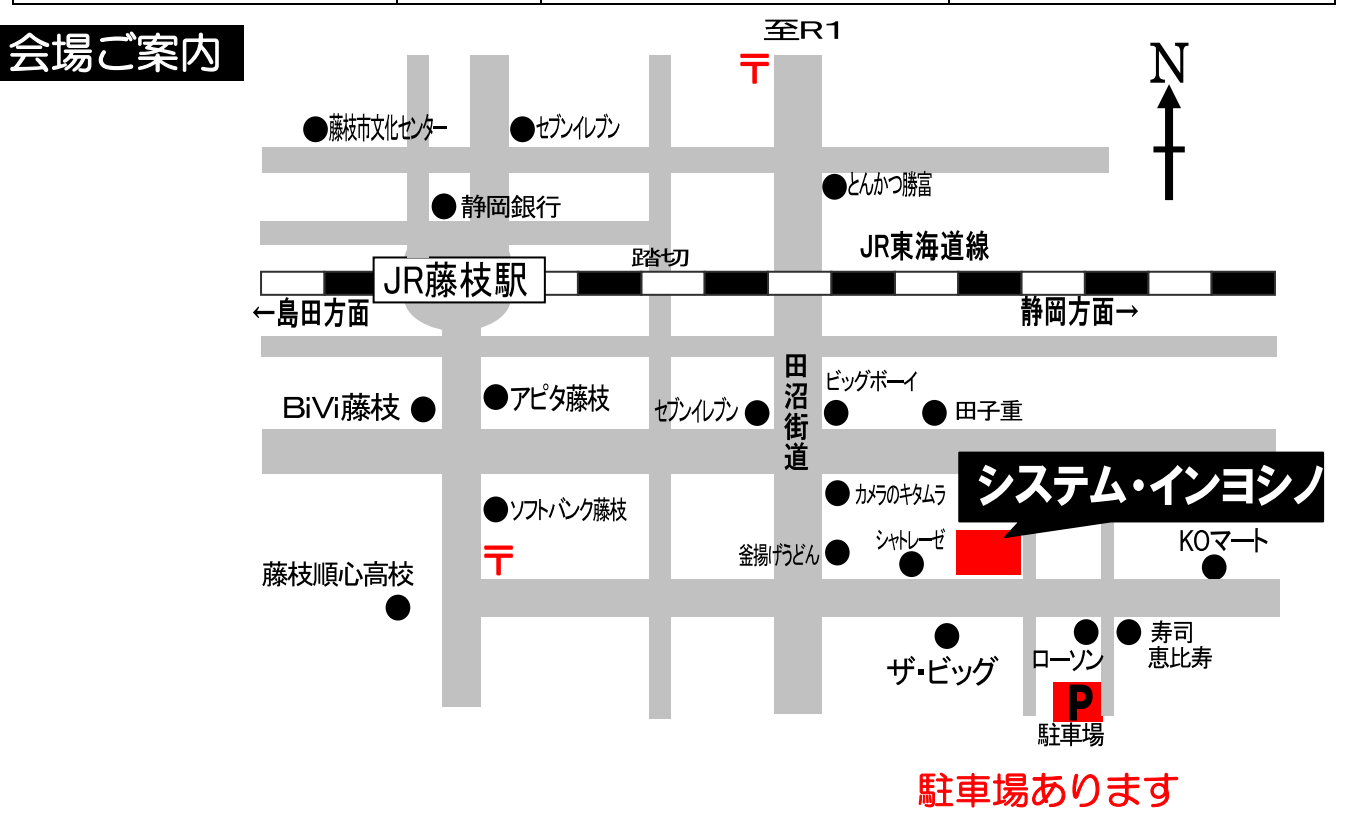

 $-2-$ 

#### 平成26年1月~4月

## **PC教室 Havakit**

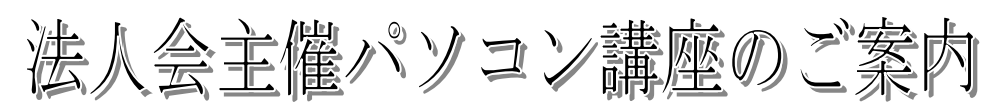

(資) エイ・シック

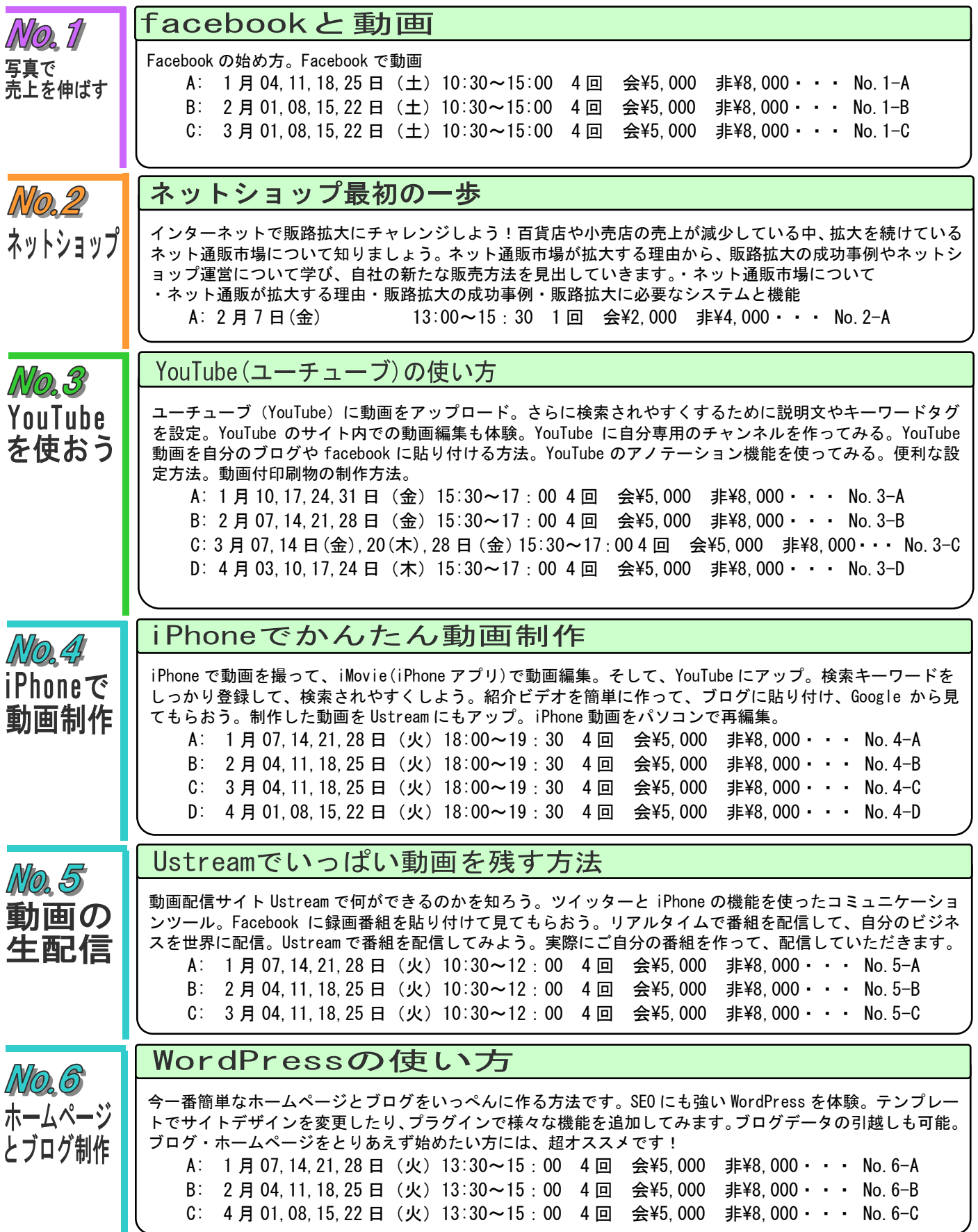

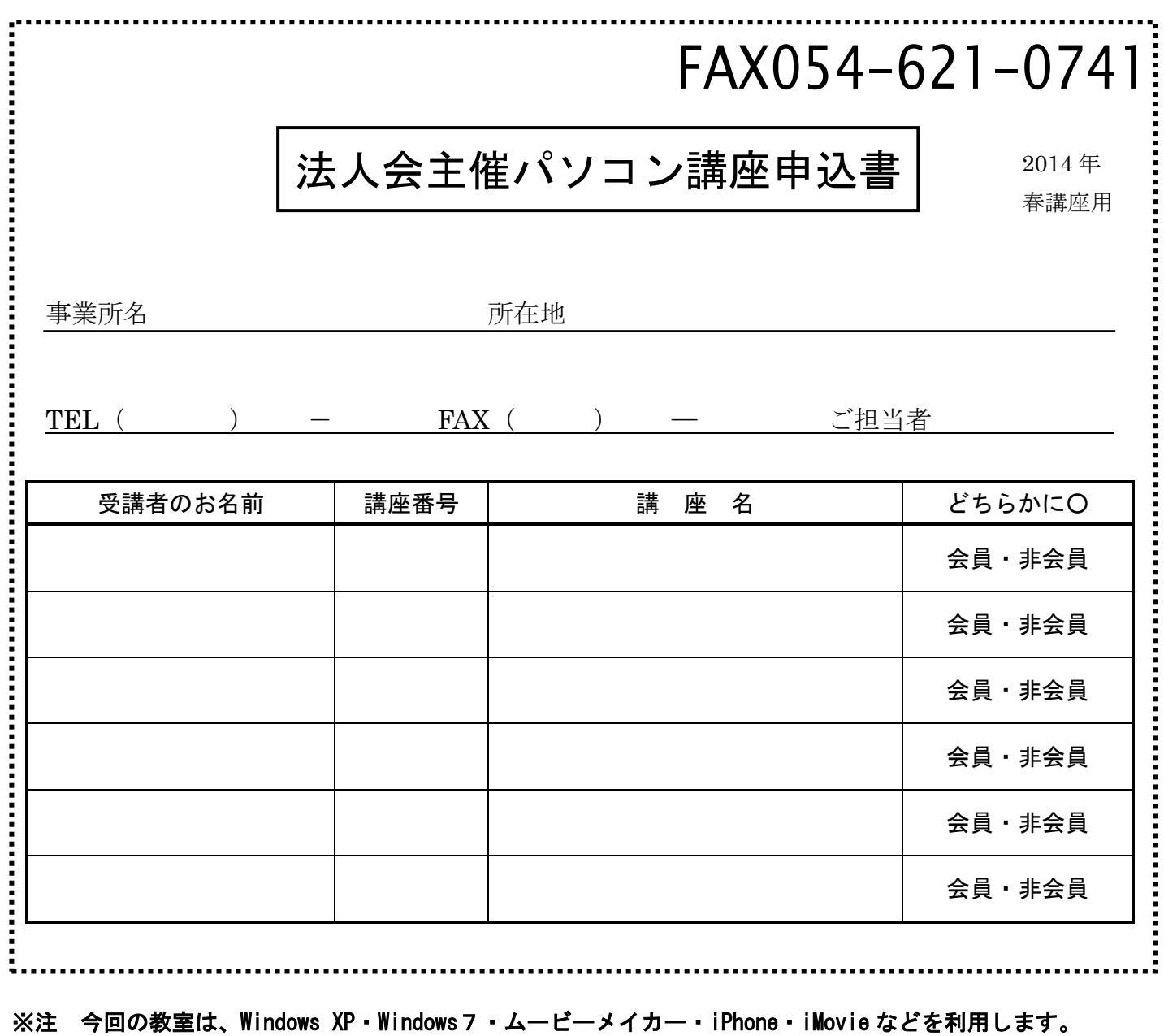

※開催日程が合わない場合は、多少の日程変更が可能な場合がありますので、ご気軽にご相談ください。

※他にも、追加講習があります。詳しくは、Web サイトをご覧ください。 http;//www.asic.co.jp/ ※インターネットを使って行なう内容の場合、回線などの環境により、内容を若干変更する場合があります。<br>※**会¥5.000 ・・・会員受講料が¥5.000 非¥8.000 は、非会員受講料が¥8,000 となります。** 非¥8,000 は、非会員受講料が¥8,000 となります。

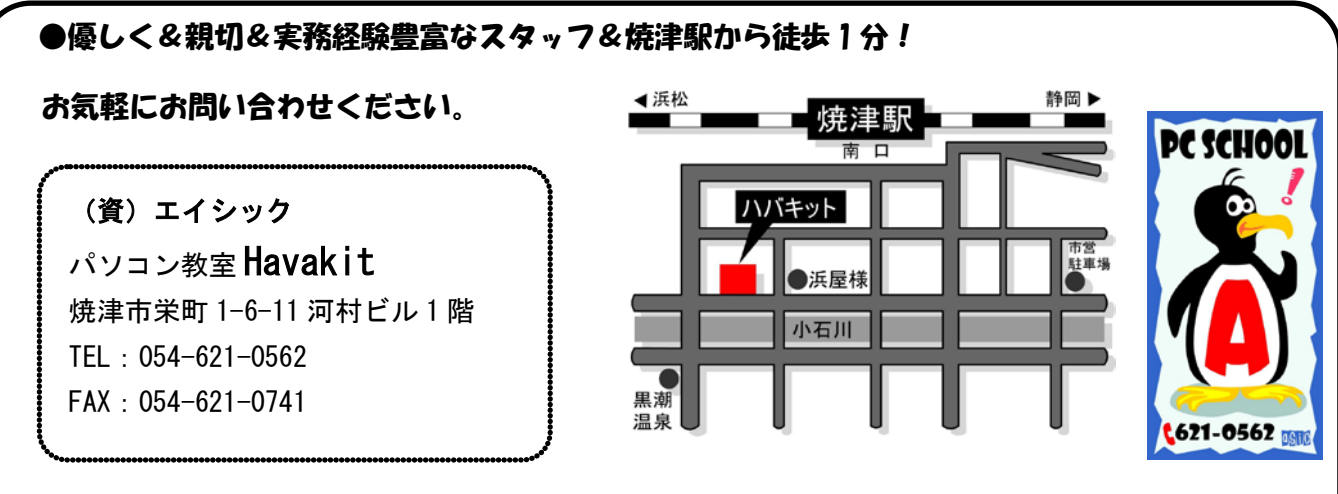

\*駐車場は市営駐車場または、アンビア様駐車場をご利用いただいております。

OS Windows XP

#### $FAX$

TEL:  $\begin{array}{ccc} -5.466 & -7.466 & -7.466 & -7.466 & -7.466 & -7.466 & -7.466 & -7.466 & -7.466 & -7.466 & -7.466 & -7.466 & -7.466 & -7.466 & -7.466 & -7.466 & -7.466 & -7.466 & -7.466 & -7.466 & -7.466 & -7.466 & -7.466 & -7.466 & -7.466 & -7.466 & -7.466 & -7.466 & -7.466 & -7.46$ 

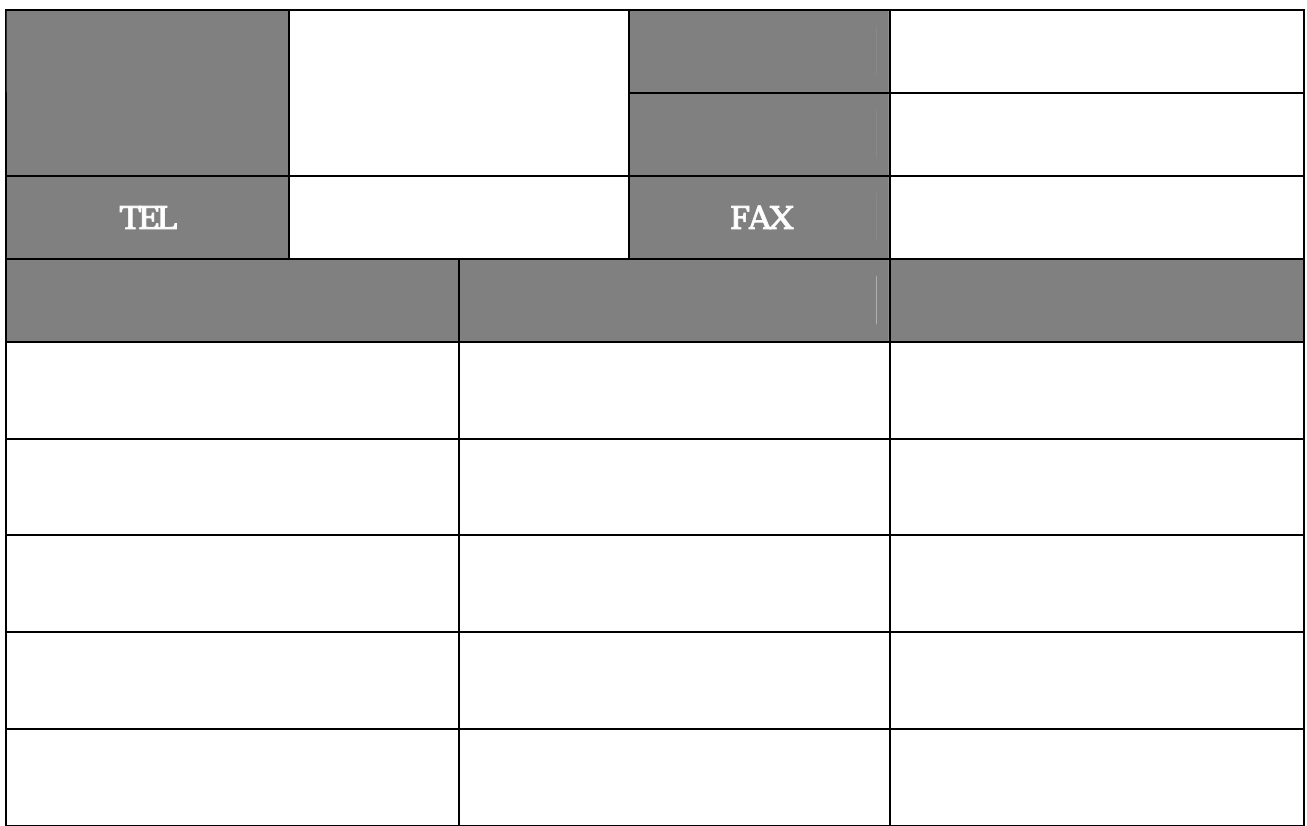

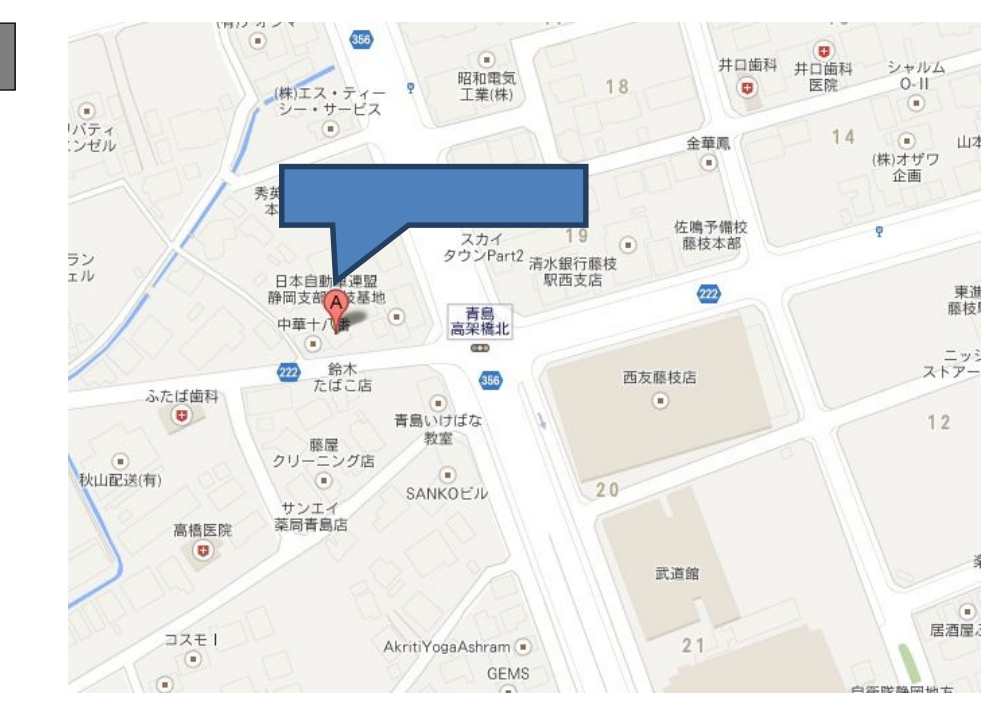

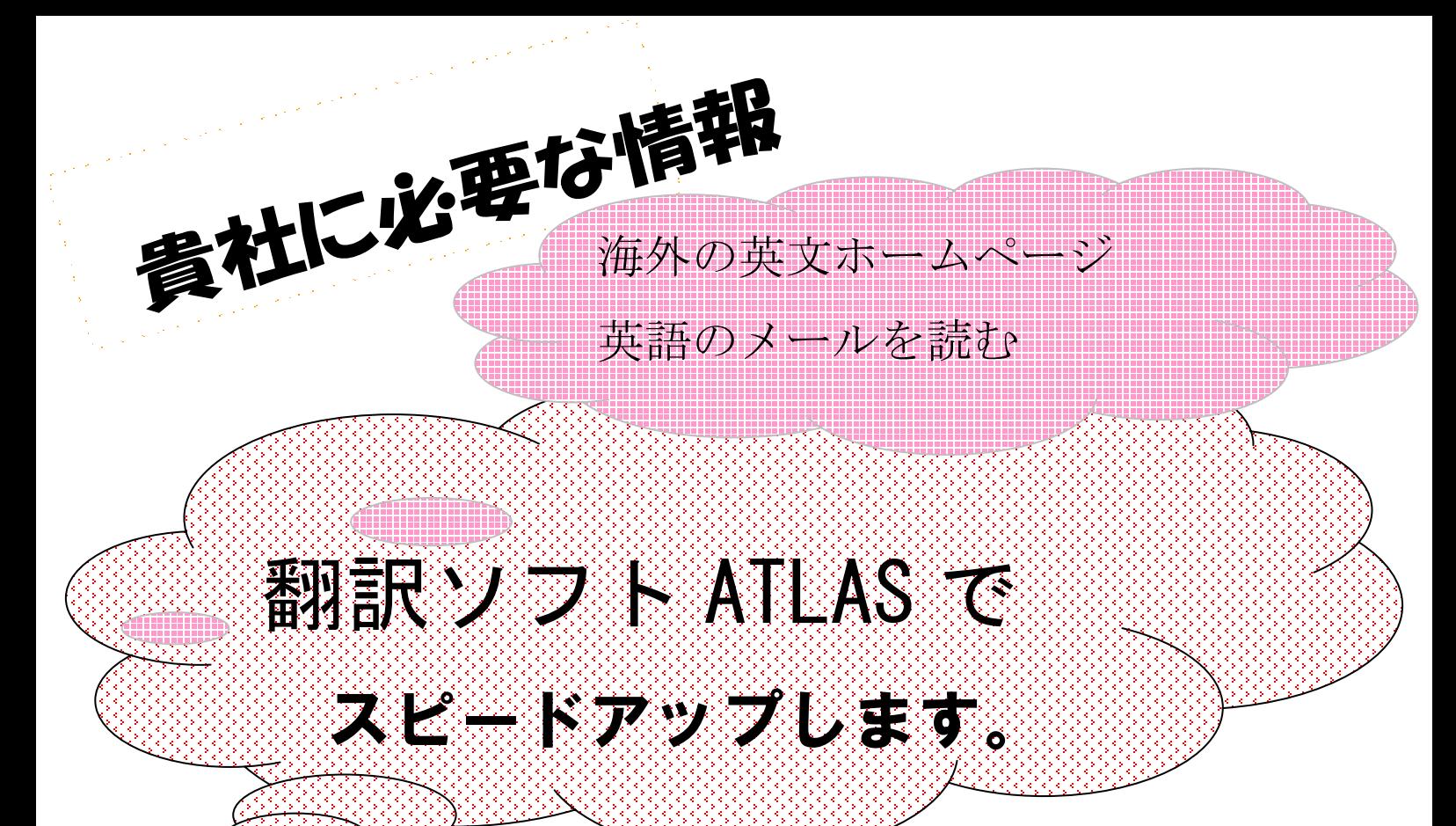

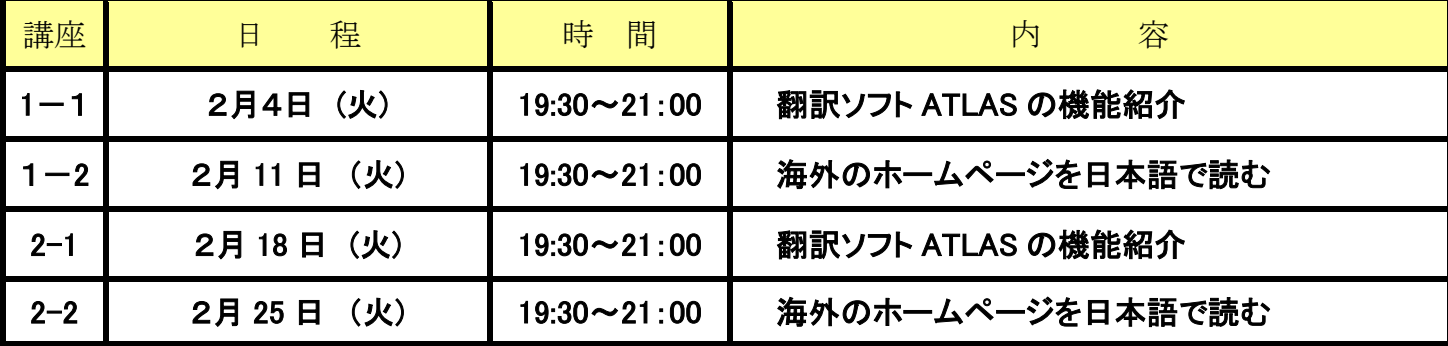

定員 10 名(申し込み順) やさしくご説明いたします

受講料(2 回分):3,000 円 ⁄ 非会員 5,000円

# 使用OS:Windows 8

パソコン・英会話・通訳・翻訳で 43 年 主催:(有)静岡インターナショナルサービス 〒426-0062 藤枝市高岡 3-2-10 TEL (054) 635-2511

 $-7-$ 

お申し込み方法:裏面の申込書に必要事項ご記入の上

FAXまたは郵送にてお申し込み下さい。

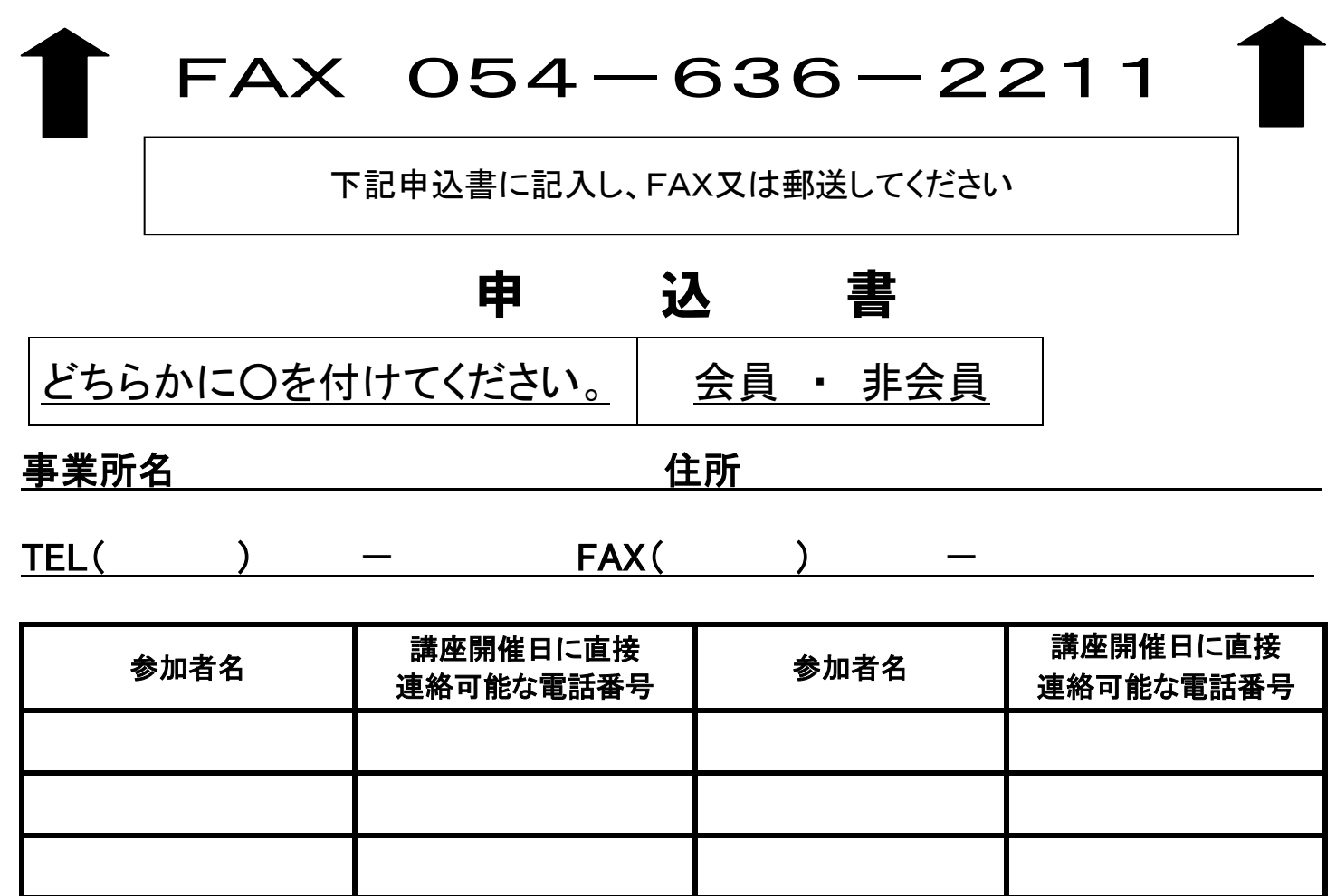

申込〆切:開催日の1週間前

## 講習会場案内図

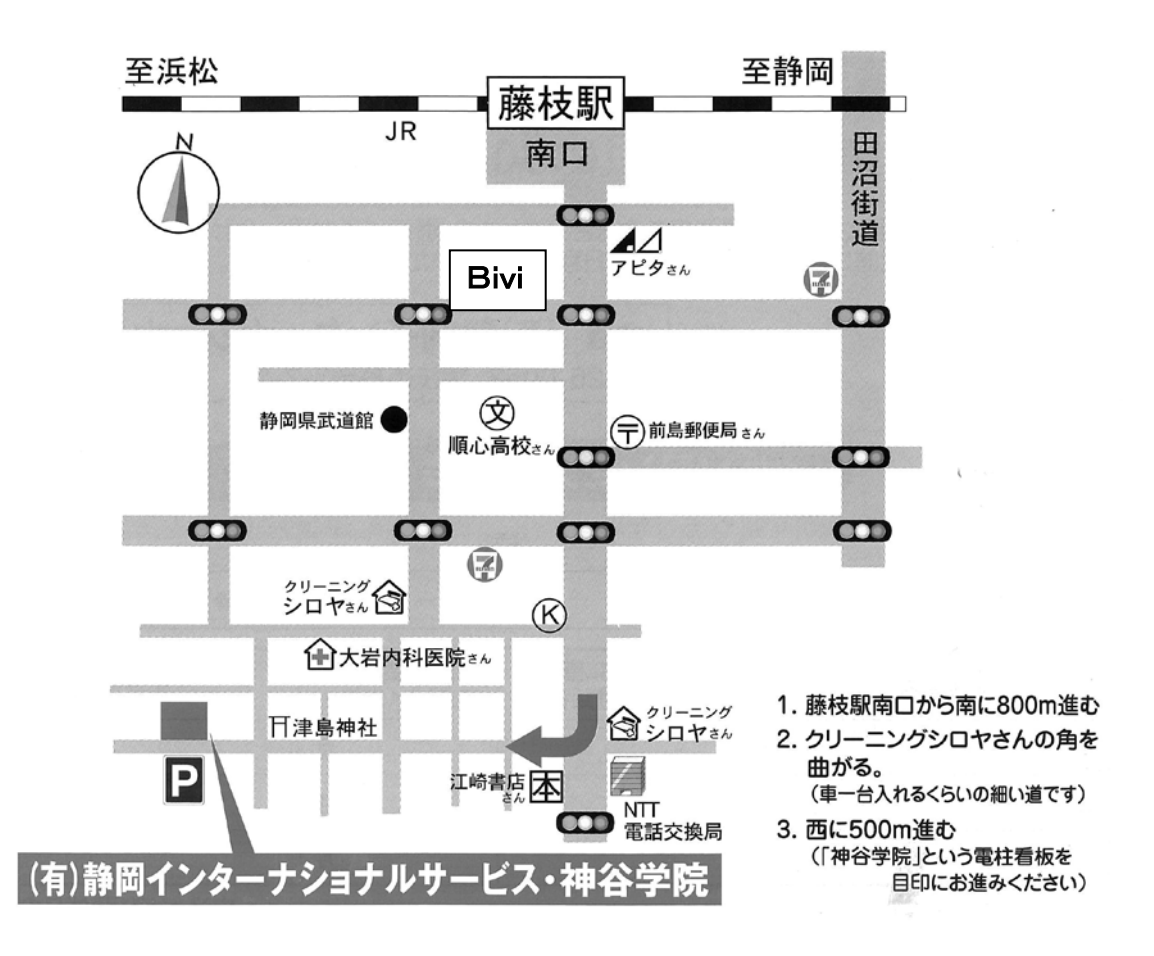